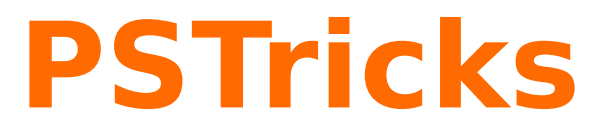

# **pst2pdf**

Running a PSTricks document with pdflatex; v. 0.13

December 14, 2011

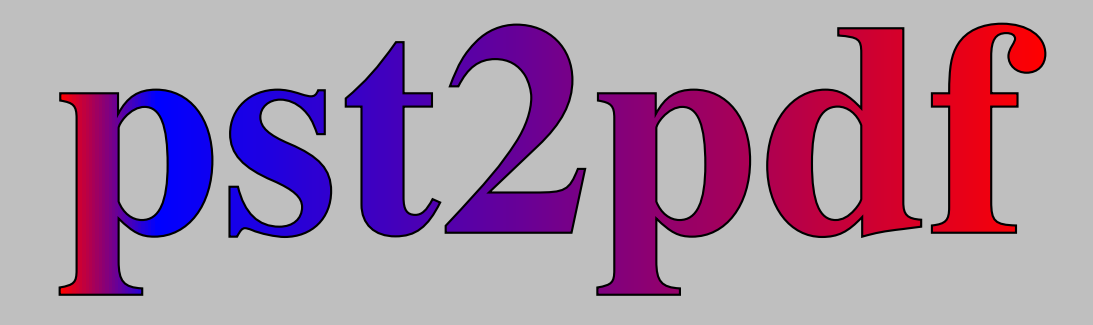

Package author(s): **Herbert Voß Pablo Gonzales Luengo**

# **Contents**

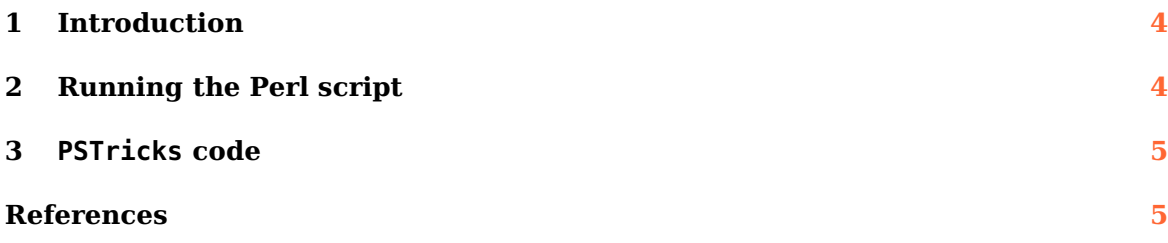

<span id="page-2-0"></span>pst2pdf is a Perl script for running a PSTricks document in a last run with pdflatex.

Thanks to: Rolf Niepraschk

<span id="page-3-3"></span><span id="page-3-2"></span>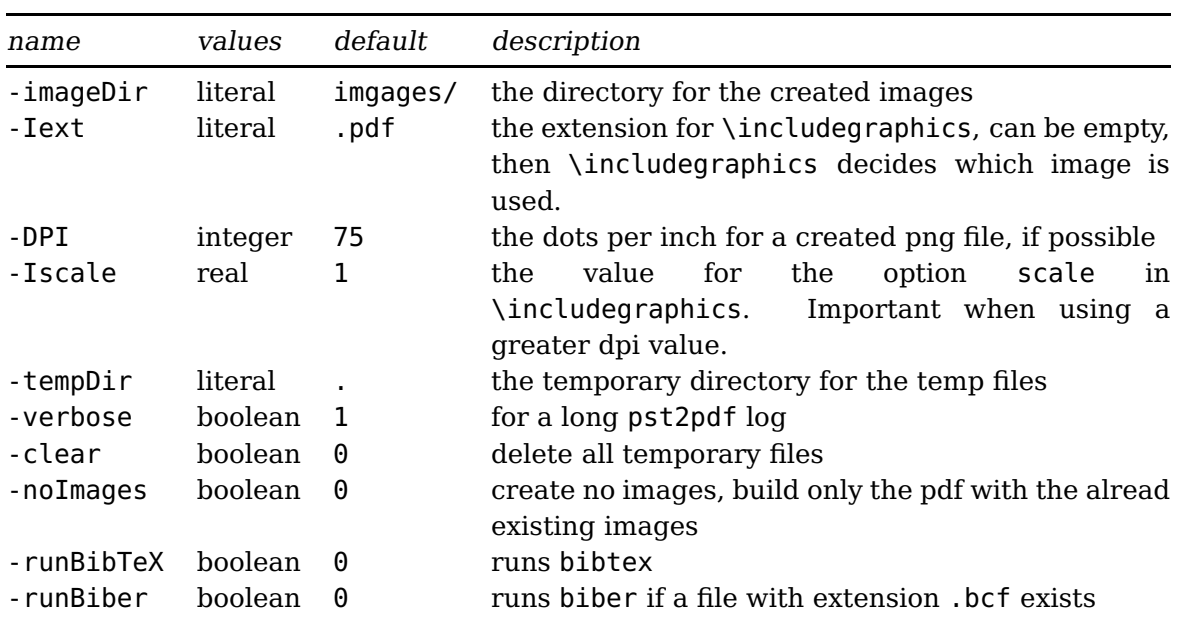

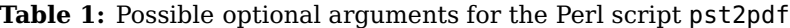

#### <span id="page-3-0"></span>**1 Introduction**

PSTricksas PostScript-related package uses the programming language PostScriptfor internal calculations. This is an important adavantage, because floating point arithmetic is no problem. Nearly all mathematical calculation can be done when running the DVIfile with Ghostscript. However, creating a PDFfile in a direct way with pdflatex is not possible. pdflatex cannot understand the PostScriptrelated stuff. Instead of running pdflatex one can use the Perl script pdf2eps, it extracts all PSTricks-related code into single documents with the same preamble as the original main document. Then the script runs this document, clips all whitespace arounf the image and creates a .pdf, .eps, and .png image of the PSTricksrelated code. In a last run which is the pdflatex the PSTrickscode in the main dcouemnt is replaced by the created images.

### <span id="page-3-1"></span>**2 Running the Perl script**

The genral syntax for the Perl script is simple

```
pst2pdf file .tex options
```
The options listed in Table [1](#page-3-2) refer only to the script and not the  $\LaTeX$  file.

After the pst2pdf run there exists a pdf file called \jobname-pdf.pdf. And when not using the -clear option also the corresponding  $T_F X$  file \jobname-pdf.tex. The preamble of the document should contain all code which is important to the PSTrickscode.

#### <span id="page-4-2"></span><span id="page-4-0"></span>**3 PSTricks code**

The per scripts scans the files for pspicture and postscript environments, which are then taken with its contents from the main file to create stand alone documents with the same preamble as the main document. The pspicture environment can be nested, the postscript one not! But it can contain an environment pspicture, but not vice versa. The postscript environment should always be used, when there is some code before a pspicture environment or for some code which is not inside of a pspicture environment.

#### <span id="page-4-1"></span>**References**

- [1] Denis Girou. Présentation de PSTricks. Cahier GUTenberg, 16:21–70, April 1994.
- [2] Michel Goosens, Frank Mittelbach, Sebastian Rahtz, Denis Roegel, and Herbert Voß. The L<sup>AT</sup>EX Graphics Companion. Addison-Wesley Publishing Company, Reading, Mass., 2007.
- [3] Laura E. Jackson and Herbert Voß. Die Plot-Funktionen von pst-plot. Die TEXnische Komödie, 2/02:27–34, June 2002.
- [4] Nikolai G. Kollock. PostScript richtig eingesetzt: vom Konzept zum praktischen Einsatz. IWT, Vaterstetten, 1989.
- [5] Herbert Voß. Die mathematischen Funktionen von PostScript. Die T<sub>E</sub>Xnische Komödie, 1/02, March 2002.
- [6] Herbert Voß. PSTricks Grafik für T<sub>F</sub>X und L<sup>A</sup>T<sub>F</sub>X. DANTE Lehmanns, Heidelberg/Hamburg, 6. edition, 2011.
- [7] Timothy van Zandt. multido.tex a loop macro, that supports fixed-point addition. <CTAN:/graphics/pstricks/generic/multido.tex>, 1997.
- [8] Timothy van Zandt and Denis Girou. Inside PSTricks. TUGboat, 15:239–246, September 1994.
- [9] Timothy van Zandt and Herbert Voß. PSTricks PostScript macros for generic T<sub>E</sub>X. <http://PSTricks.tug.org/>, 2011.
- [10] Timothy van Zandt and Herbert Voß. pst-plot: Plotting two dimensional functions and data. CTAN: graphics/pstricks/generic/pst-plot.tex, 2011.

## **Index**

```
-DPI
,
4
-Iext
,
4
-Iscale
,
4
-clear
,
4
-imageDir
,
4
-noImages
,
4
-runBibTeX
,
4
-runBiber
,
4
-tempDir
,
4
-verbose
,
4
.bcf
,
4
biber
,
4
bibtex
,
4
Environment
    postscript
,
5
    5
.eps
,
4
Extension
    .bcf
,
4
    .eps
,
4
    .pdf
,
4
    .png
,
4
    .tex
,
4
\includegraphics
,
4
\jobname
,
4
Macro
    \includegraphics
,
4
    \jobname
,
4
Package option
    -DPI
,
4
    -Iext
,
4
    -Iscale
,
4
    -clear
,
4
    -imageDir
,
4
    -noImages
,
4
    -runBibTeX
,
4
    -runBiber
,
4
    -tempDir
,
4
    -verbose
,
4
```
scale , [4](#page-3-3) .pdf , [4](#page-3-3) pdf2eps , [4](#page-3-3) pdflatex , [4](#page-3-3) .png , [4](#page-3-3) postscript , [5](#page-4-2) Program biber , [4](#page-3-3) bibtex , [4](#page-3-3) pdf2eps , [4](#page-3-3) pdflatex , [4](#page-3-3) pst2pdf , [3](#page-2-0) , [4](#page-3-3) pspicture, [5](#page-4-2) pst2pdf , [3](#page-2-0) , [4](#page-3-3) scale , [4](#page-3-3) .tex , [4](#page-3-3)